We have  $C_f = \{(x_1, x_2) | 0 \le x_1 \le$ <sup>r</sup>  $f^{\star}$   $\Big(\frac{x_2}{x_1}\Big)$  $x_1$  $\Big\}$ . If  $f^{\star}(x)$  and  $\mathsf{x}^2f^{\star}(\mathsf{x})$  are bounded we have

$$
C_f\subset [0,a]\times [b_-,b_+],\qquad\text{with}\qquad
$$

\n- $$
a = \sqrt{\sup_x f^*(x)} > 0
$$
\n- $$
b_+ = \sqrt{\sup_{x\geq 0} (x^2 f^*(x))}
$$
\n- $$
b_- = -\sqrt{\sup_{x\leq 0} (x^2 f^*(x))}
$$
\n

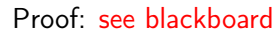

Use Rejection sampling to sample from  $C_f$ .

## Methods based on mixtures

Remember:  $f(x_1, x_2) = f(x_1|x_2)f(x_2)$ 

Thus: To generate  $(x_1, x_2) \sim f(x_1, x_2)$  we can

- generate  $x_2 \sim f(x_2)$
- generate  $x_1 \sim f(x_1|x_2)$ , where  $x_2$  is the value just generated.

Note: This mechanism automatically provides a value  $x_1$  from its marginal distribution, i.e.  $x_1 \sim f(x_1) = \int_{-\infty}^{\infty} f(x_1, x_2) dx_2$ .

 $\Rightarrow$  We are able to generate a value for  $x_1$  even when its marginal density is awkward to sample from directly.

#### Example: Simulation from Student-t (I)

The density of a Student t distribution with  $n > 0$  degrees of freedom, mean  $\mu$  and scale  $\sigma^2$  is

$$
f_t(x) = \frac{\Gamma\left(\frac{n+1}{2}\right)}{\Gamma\left(\frac{n}{2}\right)} \frac{1}{\sqrt{n\pi\sigma^2}} \left[1 + \frac{1}{n}\left(\frac{x-\mu}{\sigma}\right)^2\right]^{-\frac{n+1}{2}}, \quad -\infty < x < \infty.
$$

Let

$$
x_2 \sim Ga\left(\frac{n}{2}, \frac{nS}{2}\right)
$$

$$
x_1 | x_2 \sim \mathcal{N}\left(\mu, \frac{\sigma^2}{x_2}\right)
$$

It can be shown that then

$$
x_1 \sim t_n(\mu, S\sigma^2) \quad \text{(show yourself)}
$$

#### Example: Simulation from Student-t (II)

Thus, we can simulate  $x_1 \sim t_n(\mu, \sigma^2)$  by

$$
x_2 \sim Ga\left(\frac{n}{2}, \frac{n}{2}\right)
$$

$$
x_1 \sim \mathcal{N}\left(\mu, \frac{\sigma^2}{x_2}\right)
$$

return  $x_1$ .

Another application is sampling from a mixture distribution, i.e. mixture of two normals.

#### Multivariate normal distribution

$$
\mathbf{x} = (x_1, \dots, x_d)^{\top} \sim \mathcal{N}_d(\boldsymbol{\mu}, \boldsymbol{\Sigma})
$$
 if the density is

$$
f(\mathbf{x}) = \frac{1}{(2\pi)^{\frac{d}{2}}} \cdot \frac{1}{\sqrt{|\Sigma|}} \exp\left(-\frac{1}{2}(\mathbf{x} - \boldsymbol{\mu})^{\top} \Sigma^{-1}(\mathbf{x} - \boldsymbol{\mu})\right)
$$

with

- $\mathbf{x} \in \mathbb{R}^d$
- $\mu = (\mu_1, ..., \mu_d)^{\top}$
- $\Sigma \in \mathbb{R}^{d \times d}$ ,  $\Sigma$  must be positive definite.

#### Important properties (I)

Important properties of  $\mathcal{N}_d(\mu, \Sigma)$  (known from "Linear statistical models")

i) Linear transformations:

$$
\mathbf{x} \sim \mathcal{N}_d(\boldsymbol{\mu}, \boldsymbol{\Sigma}) \Rightarrow \mathbf{y} = \mathbf{A}\mathbf{x} + \mathbf{b} \sim \mathcal{N}_r(\mathbf{A}\boldsymbol{\mu} + \mathbf{b}, \mathbf{A}\boldsymbol{\Sigma}\mathbf{A}^\top), \text{ with } \mathbf{A} \in \mathbb{R}^{r \times d}, \mathbf{b} \in \mathbb{R}^r.
$$

ii) Marginal distributions:

Let 
$$
\mathbf{x} \sim \mathcal{N}_d(\boldsymbol{\mu}, \boldsymbol{\Sigma})
$$
 with  
\n
$$
\mathbf{x} = \begin{bmatrix} \mathbf{x}_1 \\ \mathbf{x}_2 \end{bmatrix}, \quad \boldsymbol{\mu} = \begin{bmatrix} \boldsymbol{\mu}_1 \\ \boldsymbol{\mu}_2 \end{bmatrix}, \quad \boldsymbol{\Sigma} = \begin{bmatrix} \Sigma_{11} & \Sigma_{12} \\ \Sigma_{21} & \Sigma_{22} \end{bmatrix}
$$

Then

$$
\mathbf{x}_1 \sim \mathcal{N}(\boldsymbol{\mu}_1, \boldsymbol{\Sigma}_{11})
$$

$$
\mathbf{x}_2 \sim \mathcal{N}(\boldsymbol{\mu}_2, \boldsymbol{\Sigma}_{22})
$$

Important properties (II)

iii) Conditional distributions:

With the same notation as in ii) we also have

$$
\mathbf{x}_1|\mathbf{x}_2 \sim \mathcal{N}(\boldsymbol{\mu}_1 + \boldsymbol{\Sigma}_{12}\boldsymbol{\Sigma}_{22}^{-1}(\mathbf{x}_2 - \boldsymbol{\mu}_2), \boldsymbol{\Sigma}_{11} - \boldsymbol{\Sigma}_{12}\boldsymbol{\Sigma}_{22}^{-1}\boldsymbol{\Sigma}_{21})
$$

iv) Quadratic forms:

$$
\mathbf{x} \sim \mathcal{N}_d(\boldsymbol{\mu}, \boldsymbol{\Sigma}) \Rightarrow (\mathbf{x} - \boldsymbol{\mu})^\top \boldsymbol{\Sigma}^{-1}(\mathbf{x} - \boldsymbol{\mu}) \sim \chi_d^2
$$

Simulation from the multivariate normal

How can we simulate from  $\mathcal{N}_d(\mu, \Sigma)$ ?

Let  $\mathbf{x} \sim \mathcal{N}_d(\mathbf{0}, \mathbf{I})$ 

$$
\mathbf{y} = \boldsymbol{\mu} + \mathbf{A}\mathbf{x} \quad \stackrel{\text{i}}{\Rightarrow} \quad \mathbf{y} \sim \mathcal{N}(\boldsymbol{\mu}, \mathbf{A}\mathbf{A}^{\top})
$$

Thus, if we choose **A** so that  $AA^{\top} = \Sigma$  we are done.

Note: There are several choices of A. A popular choice is to let A be the Cholesky decomposition of Σ.

## Rejection sampling

We discuss a general approach to generate samples from some target distribution with density  $f(x)$ , called rejection sampling, without actually sampling from  $f(x)$ .

#### Rejection sampling

The goal is to effectively simulate a random number  $X \sim f(x)$ using two independent random numbers

- $U \sim U(0,1)$  and
- $X \sim g(x)$ ,

where  $g(x)$  is called proposal density and can be chosen arbitrarily under the assumption that there exists an  $c > 1$  with

$$
f(x) \leq c \cdot g(x) \quad \text{for all } x \in \mathbb{R}.
$$

# Rejection sampling - Algorithm

- Let  $f(x)$  denote the target density.
- 1. Generate  $x \sim g(x)$
- 2. Compute  $\alpha = \frac{1}{c} \cdot \frac{f(x)}{g(x)}$  $\frac{f(x)}{g(x)}$ .
- 3. Generate  $u \sim \mathcal{U}(0, 1)$ .
- 4. If  $u \leq \alpha$  return x (acceptance step).
- 5. Otherwise go back to (1) (rejection step).

Note  $\alpha \in [0, 1]$  and  $\alpha$  is called acceptance probability.

Claim: The returned x is distributed according to  $f(x)$ .

## Proof **Reference** Refection sampling

- We want  $x \sim f(x)$  (density).
- We know how to generate realisations from a density  $g(x)$
- $\bullet\,$  We know a a value  $\,c>1,$  so that  $\frac{f(x)}{g(x)}\leq c$  for all  $x$  where  $f(x) > 0.$

#### Algorithm:

finished  $= 0$ while (finished  $= 0$ ) generate  $x \sim g(x)$ compute  $\alpha = \frac{1}{c} \cdot \frac{f(x)}{g(x)}$  $g(x)$ generate  $u \sim U[0, 1]$ if  $u \leq \alpha$  set finished = 1 return x

### Rejection sampling

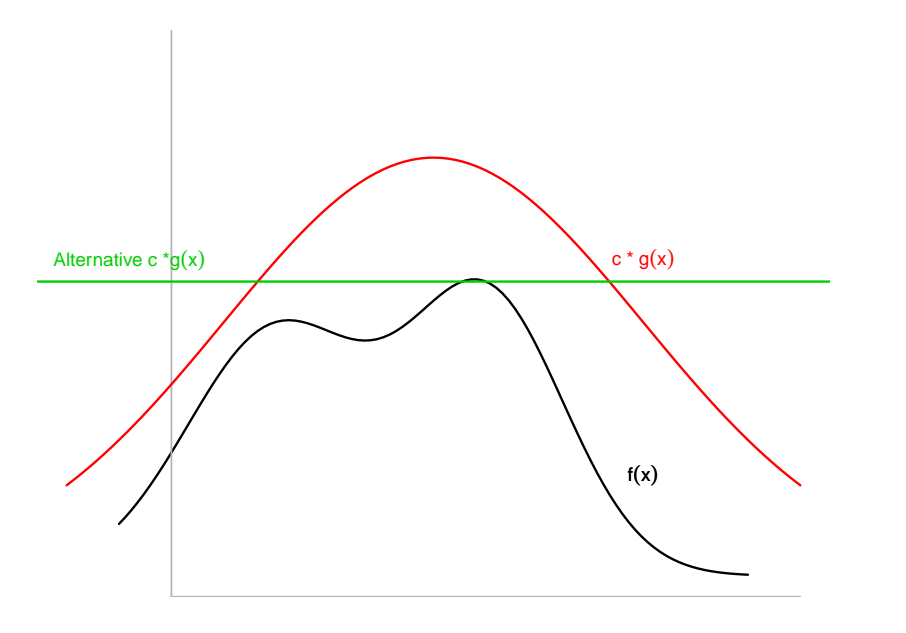

# Rejection sampling

The overall acceptance probability is

$$
P(c \cdot U \cdot g(x)) \leq f(x)) = \int_{-\infty}^{\infty} \frac{f(x)}{c \cdot g(x)} g(x) dx = \int_{-\infty}^{\infty} \frac{f(x)}{c} dx = c^{-1}.
$$

The single trials are independent, so the number of trials up to the first success is geometrically distributed with parameter  $1/c$ . The expected number of trials up to the first success is therefore c.

#### Problem:

In high-dimensional spaces  $c$  is generally large so that many samples will get rejected.

#### Example: Setting

Suppose we want to sample standard normal random numbers.

Then

$$
f(x) = \frac{1}{\sqrt{2\pi}} \exp\left(-\frac{x^2}{2}\right).
$$

As proposal distribution we use a double exponential distribution:

$$
g(x) = \frac{\lambda}{2} \exp(-\lambda |x|), \lambda > 0
$$

 $> g \leq$  function(x, lambda=1){

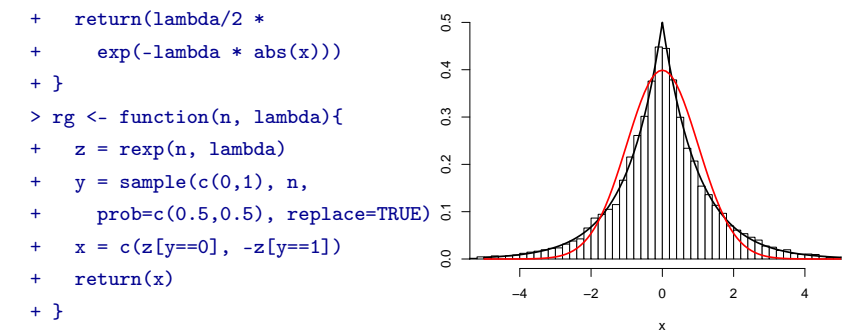

## Example: Find an efficient bound c

$$
\frac{f(x)}{g(x)} = \frac{\frac{1}{\sqrt{2\pi}} \exp(-1/2x^2)}{\frac{\lambda}{2} \exp(-\lambda|x|)}
$$
  
\n
$$
= \sqrt{\frac{2}{\pi}} \lambda^{-1} \exp\left(-\frac{1}{2}x^2 + \lambda|x|\right)
$$
  
\n
$$
\leq \sqrt{\frac{2}{\pi}} \lambda^{-1} \exp\left(\max_{x \in \mathbb{R}} \{-\frac{1}{2}x^2 + \lambda|x|\}\right)
$$
  
\n
$$
\lim_{x \to \infty} \sqrt{\frac{2}{\pi}} \lambda^{-1} \exp\left(\frac{1}{2}\lambda^2\right)
$$
  
\n
$$
\equiv c
$$

#### Example: Acceptance probability

Thus the acceptance probability becomes

$$
\alpha = \frac{1}{c} \frac{f(x)}{g(x)} = \frac{\sqrt{\frac{2}{\pi}} \lambda^{-1} \exp\left(-\frac{1}{2}x^2 + \lambda|x|\right)}{\sqrt{\frac{2}{\pi}} \lambda^{-1} \exp\left(\frac{1}{2}\lambda^2\right)}
$$

$$
= \exp\left\{-\frac{1}{2}x^2 - \frac{1}{2}\lambda^2 + \lambda|x|\right\}
$$

Note, the algorithm is correct for all values of  $\lambda > 0$ . However, we should choose  $\lambda > 0$  so that c becomes as small as possible and consequently  $\alpha$ .

 $\Rightarrow$  Choose the  $\lambda$  that minimises c which is  $\lambda = 1$ 

$$
\frac{f(x)}{g(x)} \le \sqrt{\frac{2}{\pi}} \lambda^{-1} \exp\left(\frac{1}{2}\lambda^2\right) \stackrel{\lambda=1}{=} \sqrt{\frac{2}{\pi}} \exp\left(\frac{1}{2}\right) \approx 1.32
$$
\n
$$
(1/1.32 \approx 0.7602).
$$

## Example: Illustration

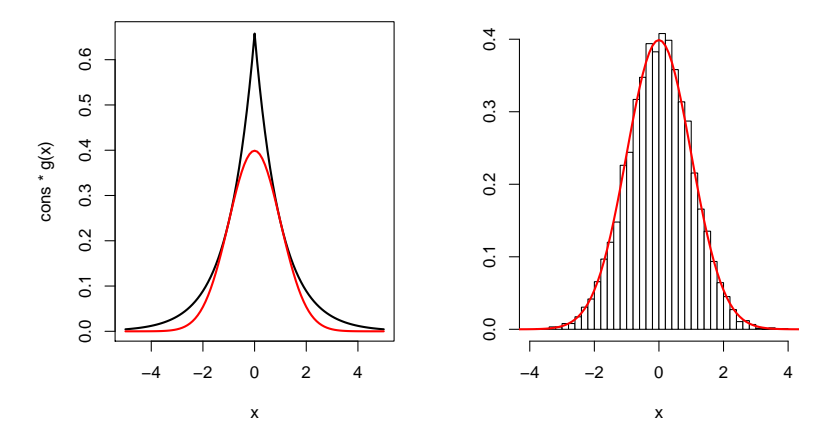

• Left: Comparison of  $f(x)$  versus  $c \cdot g(x)$  when  $\lambda = 1$ .

• Right: Distribution of accepted samples compared to  $f(x)$ . 10000 samples were generated and 7582 accepted.

## Continuation: Standard Cauchy

#### How can we sample from the semi-unit circle?

Rejection sampling also works when  $x$  is a vector:

$$
\mathcal{C}_f = \{(x_1,x_2) \mid x_1^2 + x_2^2 \leq 1, x_1 > 0\}
$$

with

$$
f(x_1, x_2) = \frac{1}{\text{area}(C_f)}, \quad (x_1, x_2) \in C_f
$$

Let the proposal density be

$$
g(x_1,x_2)=\begin{cases} \frac{1}{2} & x_1\in [0,1], x_2\in [-1,1] \\ 0 & \text{otherwise} \end{cases}
$$

Thus the density g is that  $x_1 \in \mathcal{U}(0, 1)$ ,  $x_2 \in \mathcal{U}(-1, 1)$ independently.

## Standard Cauchy: Rejection sampling algorithm

finished = 0

\nwhile finished = 0 do

\ngenerate 
$$
(x_1, x_2) \sim g(x_1, x_2)
$$

\ncompute

\n
$$
\alpha = \frac{1}{c} \frac{f(x_1, x_2)}{g(x_1, x_2)} = \begin{cases} \frac{1}{c} \cdot \frac{2}{\text{area}(C_f)} & \text{if } c = \frac{2}{\text{area}(C_f)} \\ 0, & \text{otherwise} \end{cases}
$$
\ngenerate  $u \sim \mathcal{U}(0, 1)$ 

\nif  $u \leq \alpha$  then finished = 1

\nend if

\nby i.e. If  $(x_1, x_2) \in C_f$  finished = 1

\nend while

\nreturn  $x_1, x_2$ 

# Standard Cauchy: Summary

Rejection sampling - Acceptance probability

Note: To do this algorithm we do not need to know the value of the normalising constant area( $C_f$ ).

This is always true in rejection sampling.

Note: For c to be small,  $g(x)$  must be similar to  $f(x)$ . The art of rejection sampling is to find a  $g(x)$  that is similar to  $f(x)$ and which we know how to sample from.

Issues: c is generally large in high-dimensional spaces, and since the overall acceptance rate is  $1/c$ , many samples will get rejected.